## Seminario - Cultura digitale

# **Sicurezza quotidiana su internet, per tutti - Virus e salvataggio dati**

Codice attività: ATT\_1482

**Dove:** Webinar Online | Regione Emilia Romagna - Viale Aldo Moro 30, 40127 Bologna (BO)

**Quando:** dal 25/05/2021 al 25/05/2021

## Calendario delle lezioni

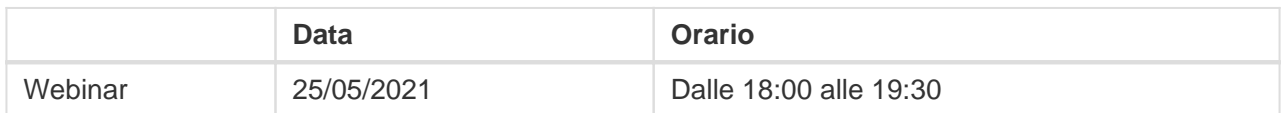

**Docente:** Stefano Castelli

#### **Martedì 25 maggio 2021 – ore 18-19,30**

### **Webinar "Sicurezza quotidiana su internet, per tutti - Virus e salvataggio dati" con il consulente digitale e formatore Stefano Castelli**

Il mondo si divide tra chi ha già perso i propri dati e chi sta per perderli, sia per motivi di attacchi di virus (i famosi ransomware!) che di errori/malfunzionamenti: quanto questo evento possa essere distruttivo o una semplice scocciatura, dipende dalla nostra preparazione, e dai backup.

Il webinar è il secondo incontro del corso dedicato alla sicurezza quotidiana su internet.

Siamo spesso portati a pensare che la sicurezza passi per complessi sistemi informatici, ma questo è vero solo in parte: attenzione e prudenza fanno la vera differenza nella nostra vita digitale quotidiana.

In linea generale, aumentare la propria "resistenza" e il proprio allenamento a riconoscere le truffe on line, trovarsi preparati nei limiti del possibile ad attacchi informatici sotto forma di ricatti, virus, raggiri e altre forme di inganno, è il modo migliore per vivere la propria cittadinanza digitale.

In un momento in cui è ormai impossibile avere una vita sociale attiva, un lavoro, relazioni interpersonali, e quasi qualsiasi altra forma di interazione con altri, senza fare uso del computer, diventa assolutamente vitale imparare a gestire - con coscienza e tranquillità - i propri dati e le proprie attività on line.

Il webinar sarà attivato al raggiungimento di un numero minimo di adesioni: per partecipare devi

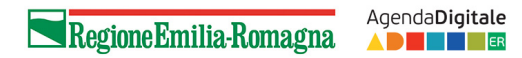

compilare il **[modulo online](https://bit.ly/PANEEINTERNET2021).**

#### **Istruzioni e requisiti di partecipazione**

Per partecipare ai webinar occorre avere un computer, uno smartphone o un tablet e una connessione Internet:

Se si usa un dispositivo Android o iOS (smartphone o tablet), bisogna scaricare l'app gratuita Zoom Cloud Meetings da Google Play Store o Apple App Store e quindi – il giorno e all'orario di inizio del webinar – collegarsi al **[seguente link](https://bit.ly/webinarPeI)**

Se si usa un computer, il giorno e all'orario di inizio del webinar basta aprire un browser (preferibilmente Google Chrome) e collegarsi al **[seguente link](https://bit.ly/webinarPeI)**: vi verrà chiesto se visualizzare il webinar direttamente sul browser o scaricare l'applicazione ("download and run Zoom")

A questo **[link](https://bit.ly/istruzioniZoom)** potete scaricare le istruzioni per l'utilizzo della piattaforma Zoom.